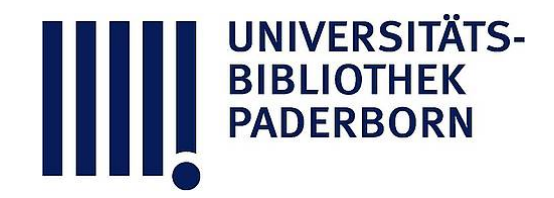

## **Die Ingenieur-Mathematik in elementarer Behandlung**

Enthaltend die statischen Momente und Schwerpunktslagen, die Trägheits- und Centrifugalmomente für die wichtigsten Querschnittsformen und Körper der technischen Mechanik in rechnender und graphischer Behandlung unter Berücksichtigung der Methoden von Nehls, Mohr, Culmann, Land und Reye

## **Holzmüller, Gustav**

**Leipzig, 1897**

Mariottesches, adiabatisches und Potential-Diagramm.

[urn:nbn:de:hbz:466:1-76845](https://nbn-resolving.org/urn:nbn:de:hbz:466:1-76845)

**Visual \** Library

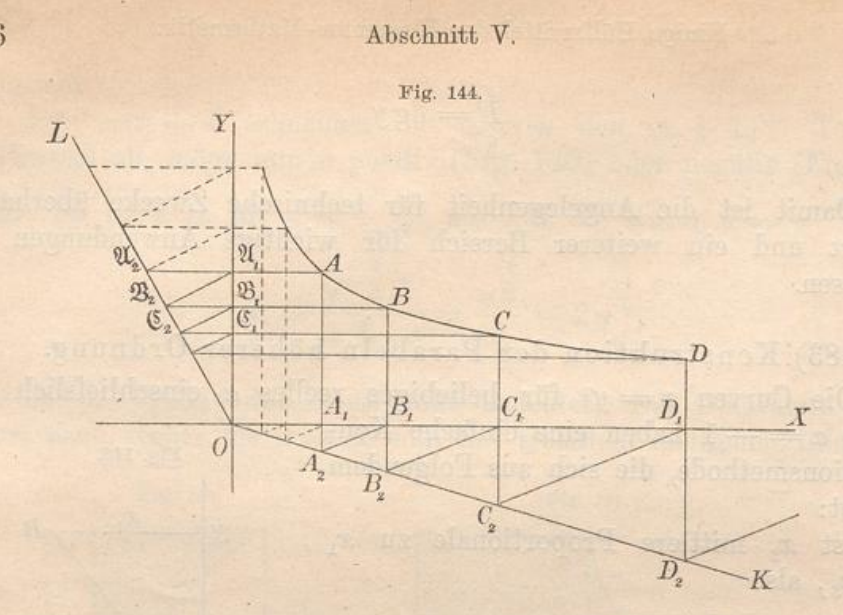

184) So ist man im Stande, jede Parabel höherer Ordnung leicht zu konstruieren, z. B. auch die gleichseitige Hyperbel (Diagrammcurve für das Mariottesche Gesetz) und die adiabatischen Diagrammcurven

$$
y = x^{-1,41}
$$
 and  $y = x^{-1,125} = x^{-1}$ 

für atmosphärische Luft und gesättigte Wasserdämpfe.

Die Diagrammflächen für die letztern ergeben sich nach Obigem als

$$
\frac{x_2}{F} = \frac{x_2^{-1,41+1} - x_1^{-1,41+1}}{-1,41+1} = \frac{x_2^{-0,41} - x_1^{-0,41}}{-0,41} = \frac{x_1^{-0,41} - x_2^{-0,41}}{0,41},
$$

bezw.

BIBLIOTHEK<br>PADERBORI

$$
\overline{\overset{x_2}{F}} = \frac{\overline{x_2}^{\frac{9}{8}+1} - \overline{x_1}^{\frac{9}{8}+1}}{-\frac{9}{8}+1} = \frac{\overline{x_2^{\frac{1}{8}} - \overline{x_1^{\frac{1}{8}}}}}{-\frac{1}{8}} = 8\left(\overline{x_1^{\frac{1}{8}} - \overline{x_2^{\frac{1}{8}}}}\right),
$$

sodafs sich die Diagramme für die Expansionsarbeit und Kompressionsarbeit leicht berechnen lassen. (Vergl. Meth. Lehrbuch, Teil 3, Algebr. Anal. V, d.)

185) Dasselbe gilt von der Newtonschen Gravitationskurve

$$
x = \frac{p}{y^2} = py^{-2}
$$

(Anziehung umgekehrt proportional dem Quadrate der Entfernung), deren Fläche

$$
\displaystyle\frac{y_2}{F}=\frac{y_2^{-2+1}-y^{-2+1}}{-2+1}-\frac{\displaystyle\frac{1}{y_1}-\frac{1}{y_2}}{1}=\frac{1}{y_1}-\frac{1}{y_3}
$$

136

## Einige Hülfsmittel der Elementar-Mathematik.

die Hebungsarbeit giebt, die z. B. erforderlich ist, einen Körper, der an der Erdoberfläche das Gewicht p hat, zu beliebiger Höhe zu heben.

Die Diagrammfläche ist identisch mit der Potentialdifferenz. Auch hierbei vergl. das Methodische Lehrbuch 3, Algebr. Anal. V, c. Für die Elektrizitätslehre, wo es sich auch um Abstofsung handeln kann, ist dies von fundamentaler Wichtigkeit. Vgl. Fig. 145.

186) Parabolische Berechnungen.

Es handelt sich hier um Parabeln höherer Ordnung. Willkürlich wird die gewöhnliche Parabel 2<sup>ter</sup> Ordnung als Beispiel herausgegriffen. Die Berechnung der übrigen geschieht ebenso. Zum Schlufs soll eine Tabelle über die verschiedenen Ordnungen aufgestellt werden.

In das Koordinatenrechteck ABCD (Fig. 146) sei die Parabel

$$
x = \frac{c}{h^2} y^2
$$

einbeschrieben, die A zum Scheitel, AB zur Achse hat. Ihre Fläche ist

2) 
$$
\stackrel{h}{F} = \frac{c}{h^2} \frac{h^3}{3} = \frac{ch}{3}.
$$

Das statische Moment des Streifens 1) in Bezug auf die X-Achse ist  $xy = \frac{c}{h^2} y^3$ , das Moment der Gesamtfläche also:

3) 
$$
M_x = \frac{c}{h^2} \frac{h^4}{4} = \frac{c h^2}{4}.
$$

Demnach liegt der Schwerpunkt der Fläche  $ACD$  in der Höhe  $7.9$ 

4) 
$$
y_s = \frac{M_x}{F} = \frac{\frac{c h}{4}}{\frac{c h}{3}} = \frac{3}{4} h.
$$

Das Trägheitsmoment des Querschnittes 1) in Bezug auf die X-Achse ist  $xy^2 = \frac{c}{h^2}y^4$ , das der Gesamtfläche also:

5) 
$$
T_x = \frac{c}{h^2} \frac{h^5}{5} = \frac{c h^3}{5}.
$$

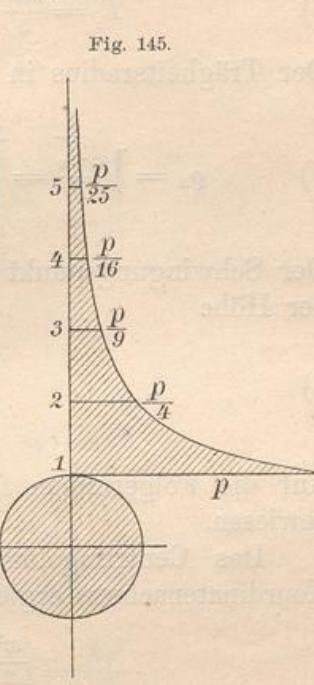

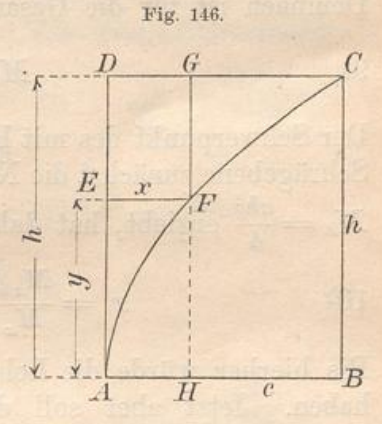